# Презентация подготовлена для конкурса "Интернешка" http://internes

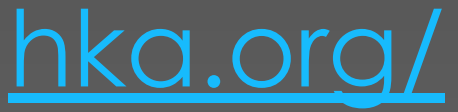

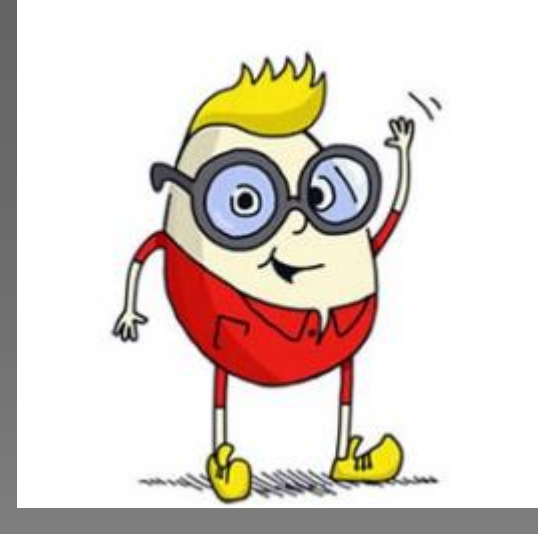

Правила безопасности поведения в социальных сетях: общение, публикация материалов.

#### 1.Используйте надежный пароль.

Не поленитесь потратить пару минут на то, чтобы придумать сложный пароль. Так вы обозопасите свои ДАННЫЕ ОТ ПЫТЛИВЫХ

SAOYMBILLAEHHUKOB.<br>CJHKT5M4JSDMWnzmC ZARJ5JXJDu6Vz 4Z3et6SrnmC9Ec eqMyskSnCBFtu khjEr2d8HThYJ8 6XDnSYnE6QYMw

2.Обращайте внимание на ссылки, по которым переходите, контролируйте **правильность написания URL** социальной сети!

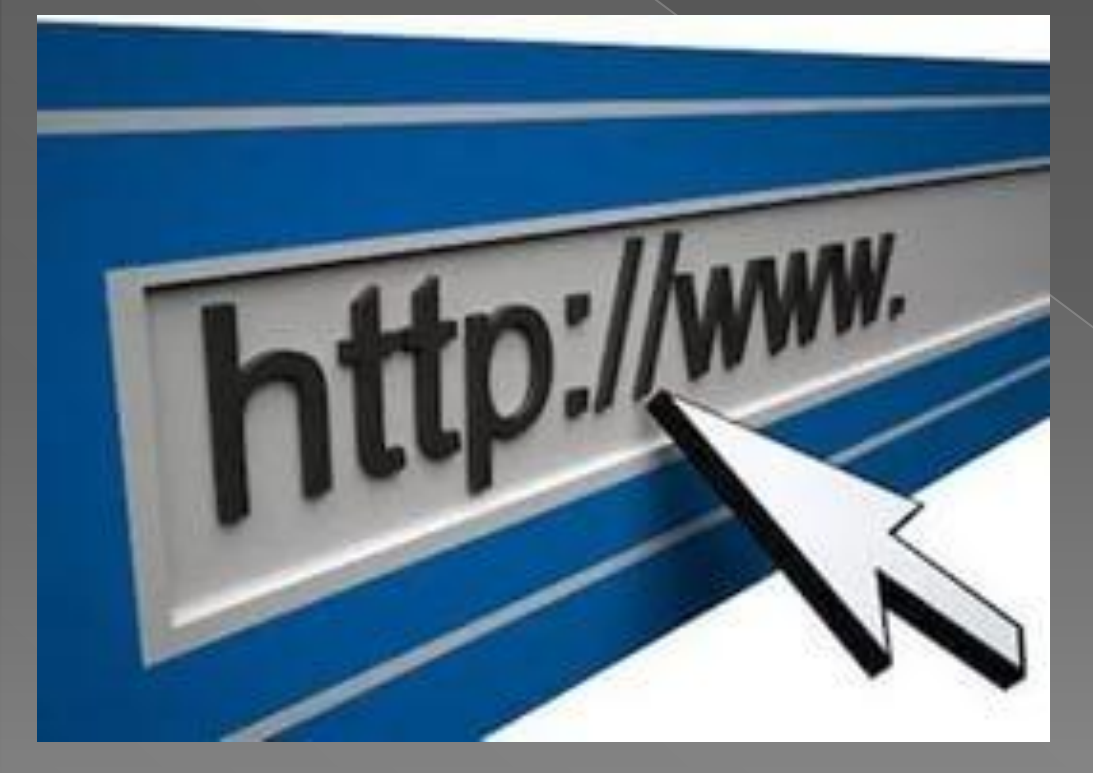

**◎ Даже если вы** зашли на сайт по незнакомой ссылке, не вводите туда свой логин и пароль!

3. По возможности, включайте передачу данных по зашифрованному **протоколу HTTPS**( особенно если выходите в интернет из публичных сетей).

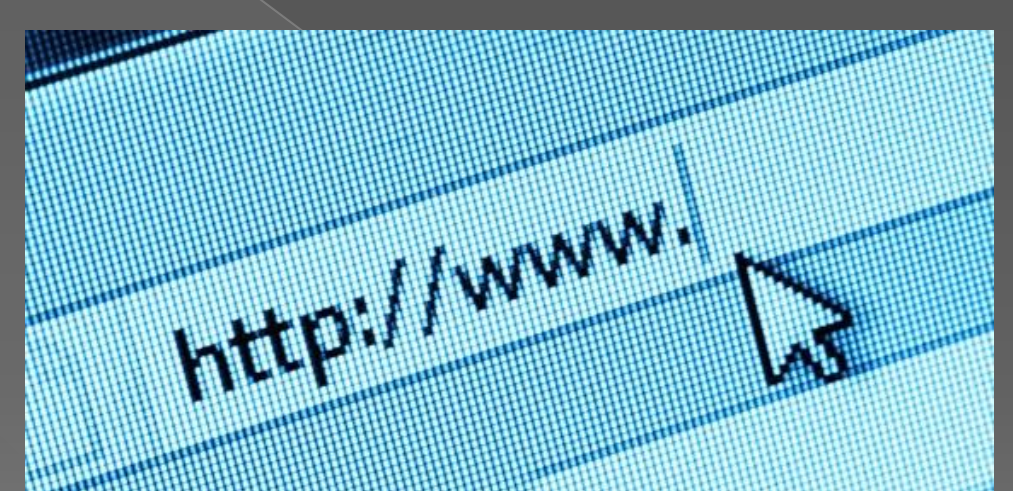

⦿ Если адресная строка не начинается с «https://», а вы вводите логин/пароль, подключившись к общедоступному Wi-Fi, — увести ваш аккаунт не составит труда.

## 4. Включите **двухфакторую авторизацию**.

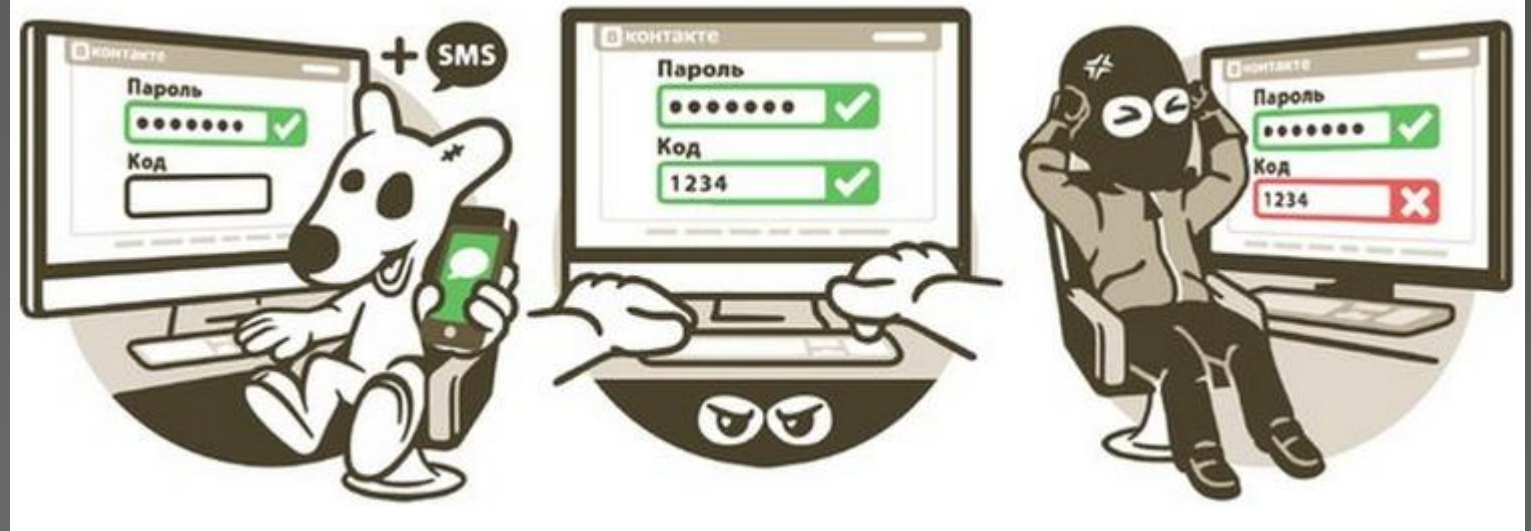

**• Помимо стандартной связки из логина и пароля,** при входе в систему такой вариант защиты будет требовать еще и PIN-код. Это может показаться неудобным, зато ваш аккаунт останется в безопасности, даже если хакеры взломают почту и будут знать пароль.

#### 5. Никогда **не публикуйте информацию**, которую Вы не хотели бы видеть на доске объявлений.

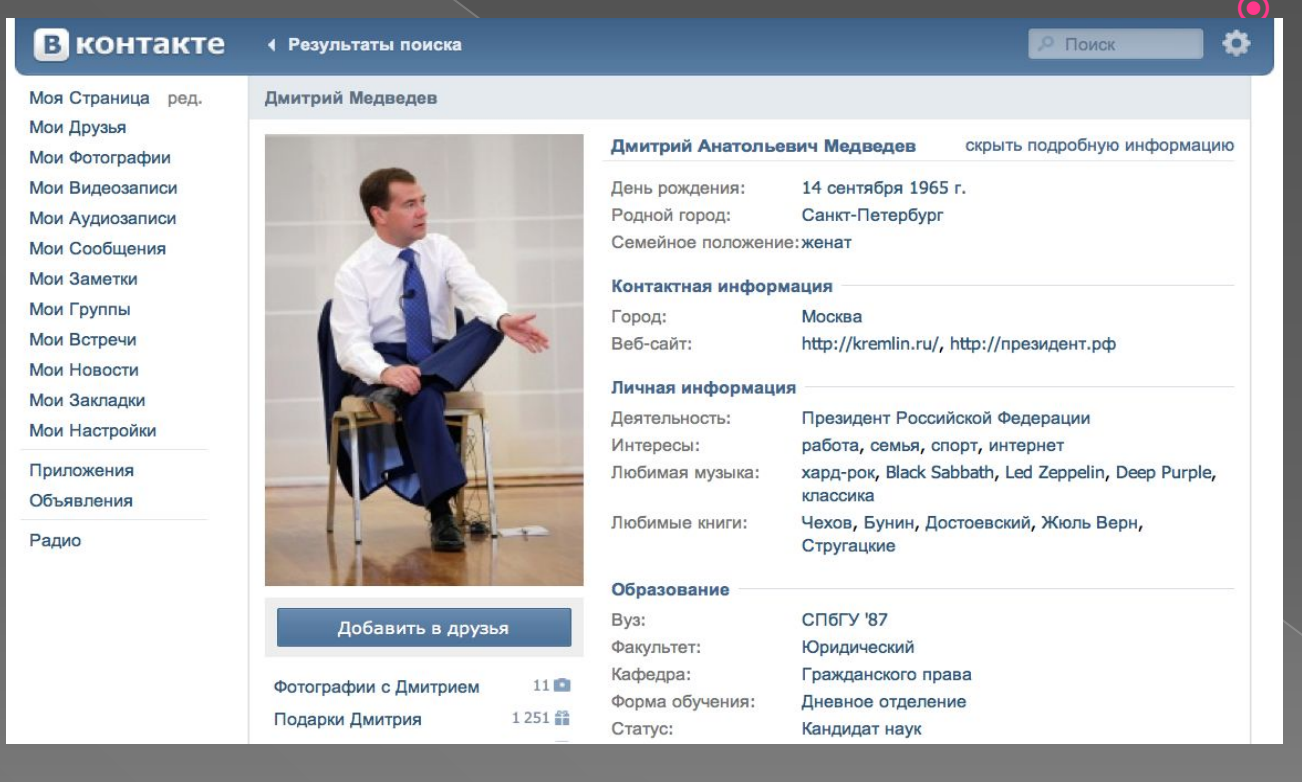

⦿ Как бы это не банально звучало, но практически любой пользователь может распечатать или сохранить на своем компьютере фотографии, видео, контактные данные и другие оставленные Вами сведения.

### 6. Контролируйте информацию о себе, которую вы размещаете.

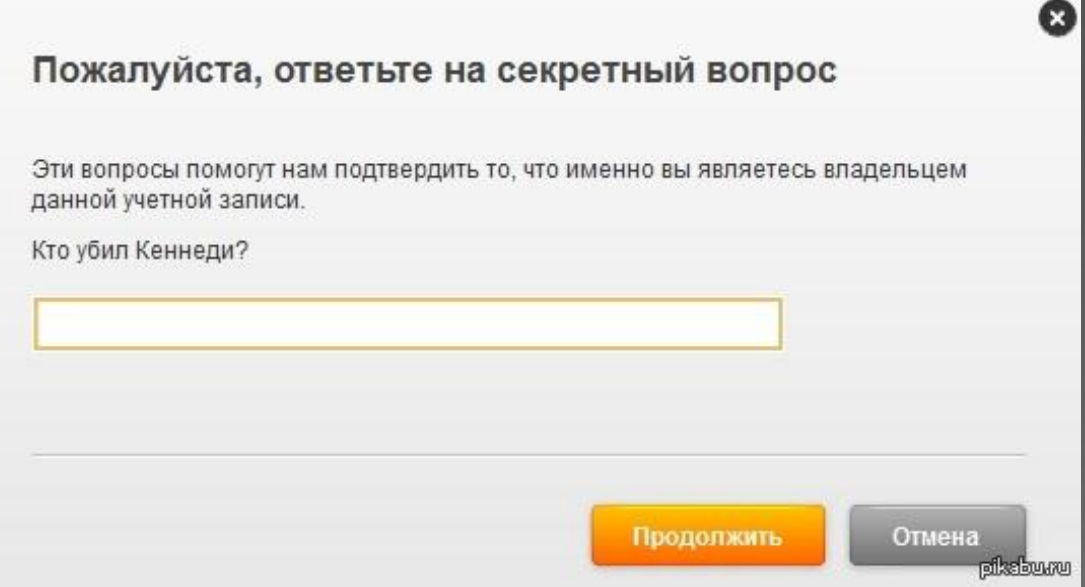

• Злоумышленники часто используют функцию "забыли пароль" для взлома учетных записей, поэтому продумывайте ответы на секретный вопрос к ним.

7. Не разрешайте социальным сетям сканировать адресную книгу вашего ящика электронной почты.

**◎ При подключении к новой социальной сети вы** можете получить предложение ввести адрес электронной почты и пароль, чтобы узнать, есть ли в этой сети пользователи, с которыми вы уже поддерживаете отношения при помощи электронной переписки. Используя эти данные, сайт может рассылать электронные сообщения (например, приглашения присоединиться к этой сети от вашего лица) всем пользователям из вашего списка контактов.

8. Не добавляйте в «друзья» тех людей, которых Вы не знаете оставляйте их в **подписчиках**.

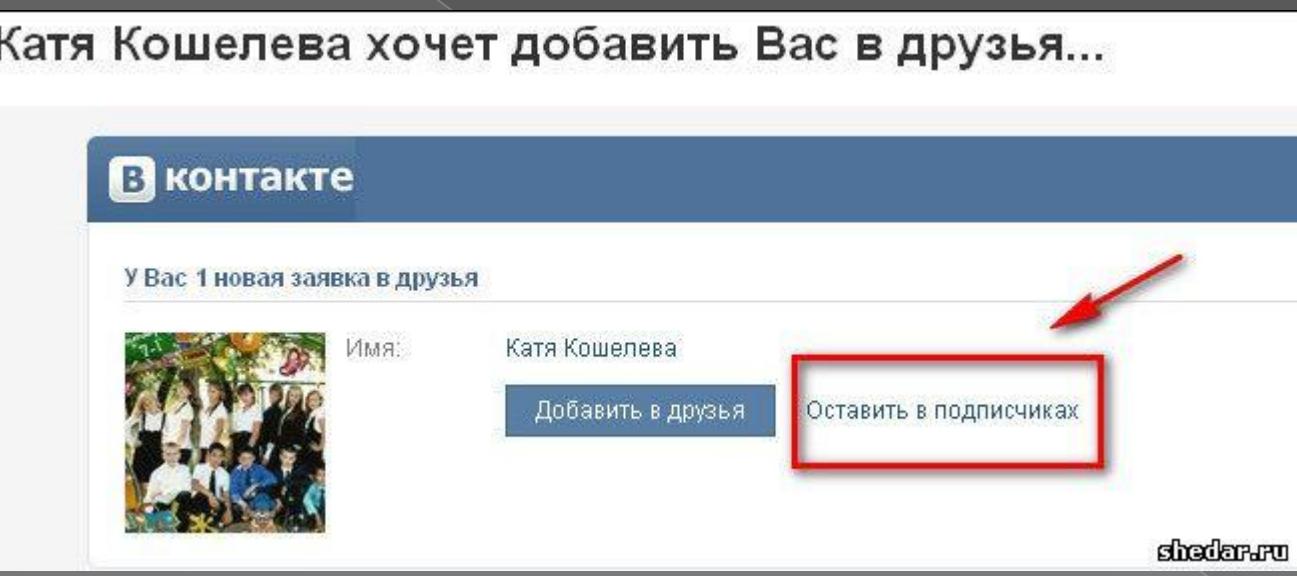

#### 9. Проявляйте осторожность при установке приложений или ДОПОЛНЕНИЙ ДЛЯ СОЦИОЛЬНЫХ СЕТЕЙ.

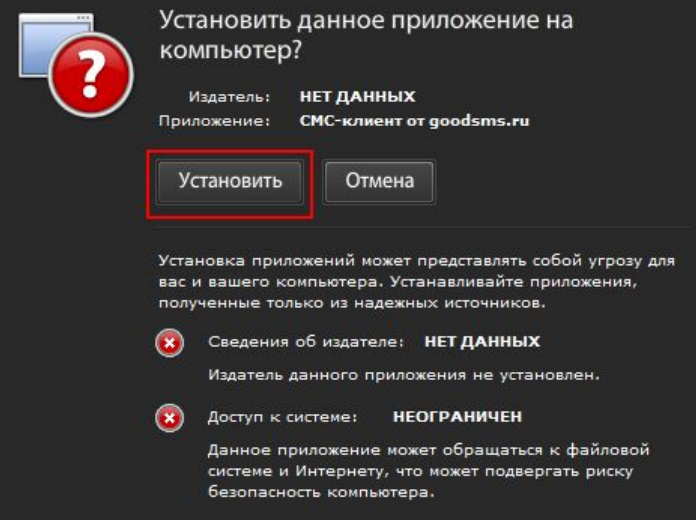

• Скачивайте приложения ТОЛЬКО С ОФИЦИАЛЬНЫХ САЙТОВ.

#### 10. И наконец, не регистрируйтесь в тех социальных сетях, которые не собираетесь использовать.

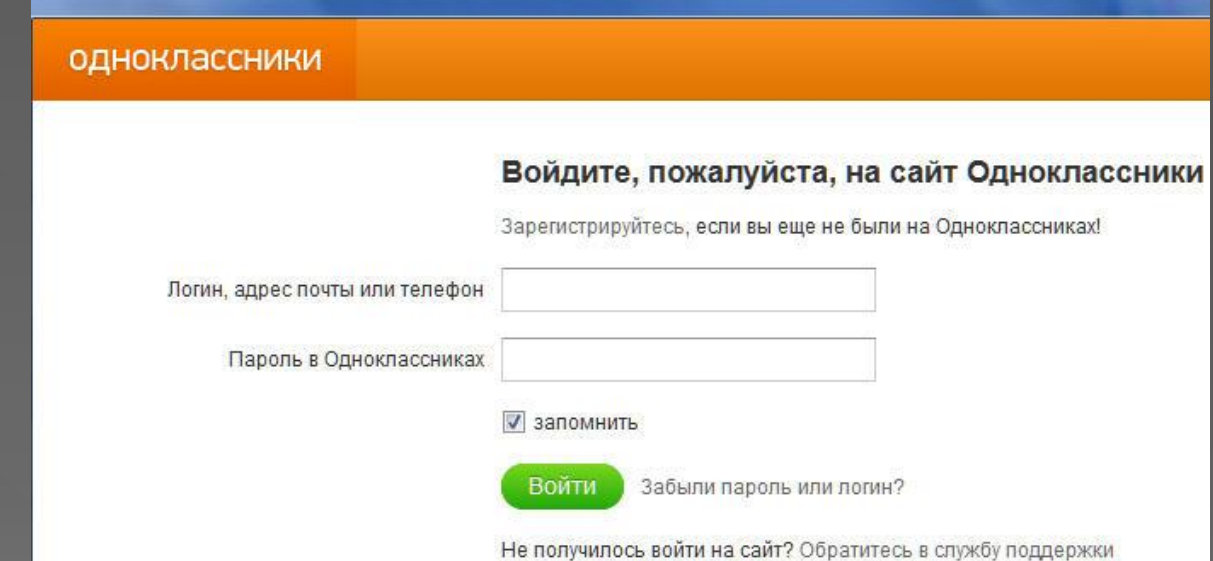

Многие люди, зарегистрировавшись на каком-то сайте, больше никогда его не посещают, однако о них уже будет известна личная информация. Поэтому лучше регистрироваться только на тех сайтах, которые вы будете регулярно посещать.

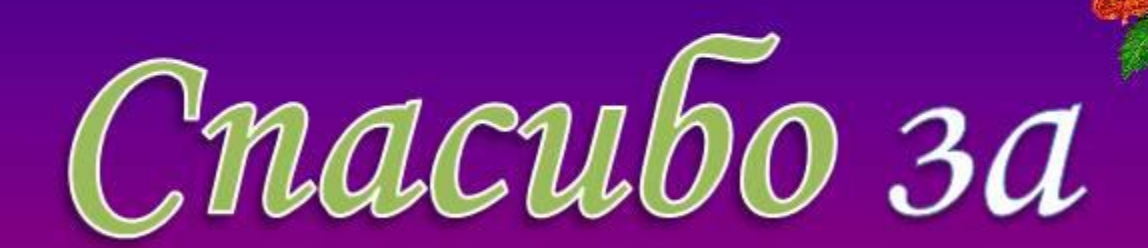

# BHUMAHUE!